#### Advanced SPEX models

Jelle Kaastra

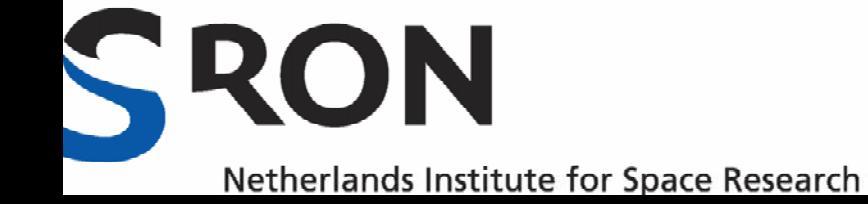

### **Contents**

- NEI models
- DEM modeling
- Extended sources
- Other models

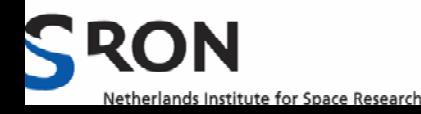

# 1. NEI models

- NEI = Non-Equilibrium Ionisation
- In most cases, plasmas assumed to be in *Collisional Ionisation Equilibrium (CIE):*
- ${\sf n}_{z+1} {\sf R}_{z+1}({\sf T})$  - ${\sf n}_{z} {\sf R}_{z}({\sf T})$  + ${\sf n}_{z-1} {\sf l}_{z-1}({\sf T})$  - ${\sf n}_{z} {\sf l}_{z}({\sf T})$  = 0
- • R(T) & I(T) (recombination & ionisation rates) only depend on T  $\rightarrow$  n<sub>z</sub>(T) only function of T

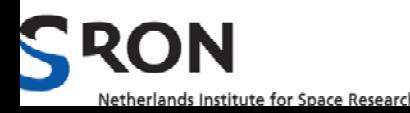

# NEI: basic principle

- When T changes, ion concentrations need to adjust
- • Change occurs through collisions: T higher, more collisional ionisation; T lower: more radiative & dielectronic recombination
- • How fast plasma adjusts, depends on average collision time (read: density)

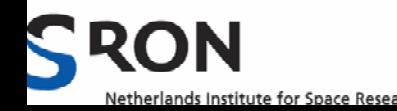

#### NEI: basic equation

$$
\frac{1}{n_{e}(t)} \frac{d}{dt} \vec{n}(Z, t) = \mathbf{A}(Z, T(t))\vec{n}(Z, t)
$$

$$
\mathbf{A} = \begin{pmatrix}\n-I_0 & R_1 & 0 & 0 & \dots \\
I_0 & -(I_1 + R_1) & R_2 & 0 & & \\
& \ddots & \ddots & \ddots & \vdots & \dots \\
& & \ddots & \ddots & \vdots & \dots \\
& & & \ddots & R_{Z-1} & 0 \\
& & & & 0 & I_{Z-2} & -(I_{Z-1} + R_{Z-1}) & R_Z \\
& & & & \dots & 0 & I_{Z-1} & -R_Z\n\end{pmatrix}.
$$

See Kaastra & Jansen (1993) on how to solve this; Solution depends on ∫ n<sub>e</sub>(t) dt

Netherlands Institute for Space Research

# Simple way:

- Use CIE model in SPEX
- • Parameter RT is ratio of T(balance) / T(spec)
- • Ionisation balance (equilibrium) calculated using T(balance)
- •Spectrum evaluated using T(spec)
- •NON-physical model, but gives rough idea

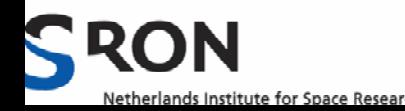

#### **Examples**

#### **T=0.2 keV RT=0.5 (underionised)**

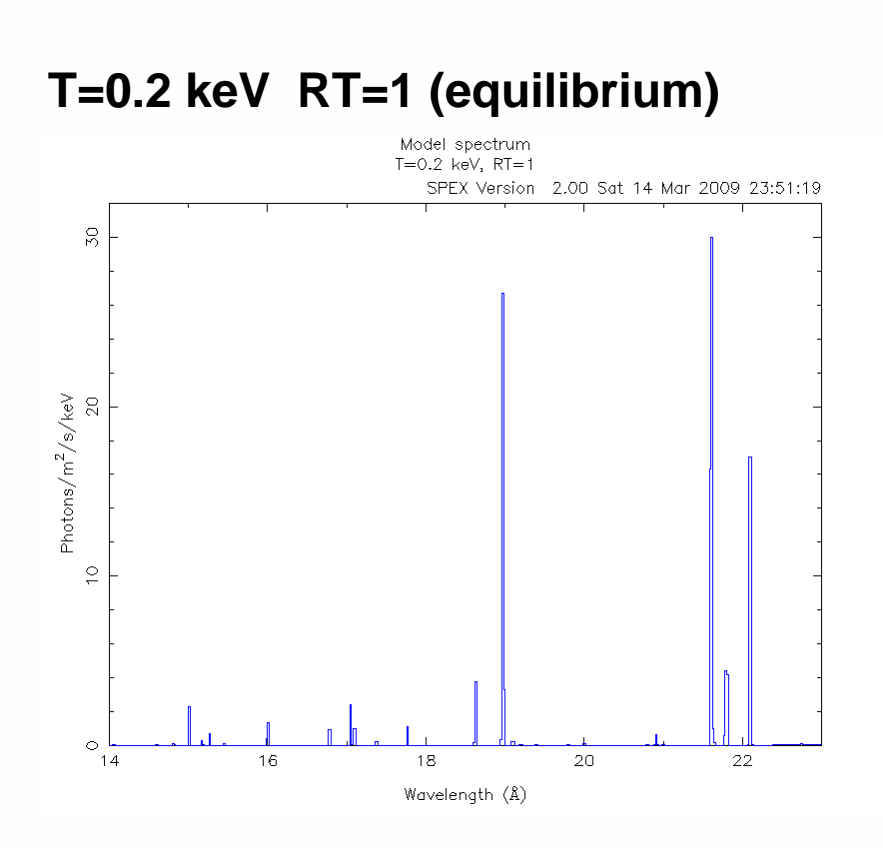

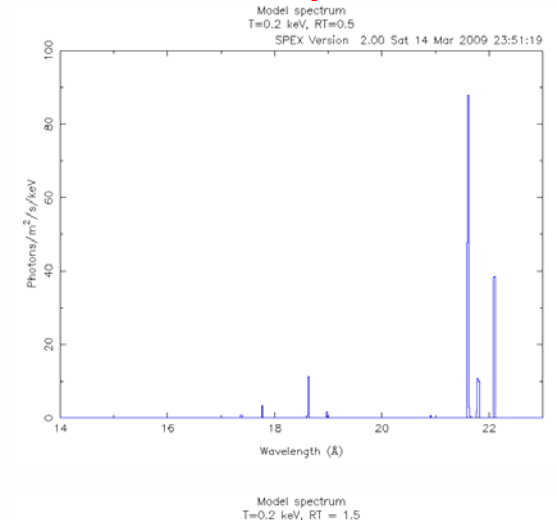

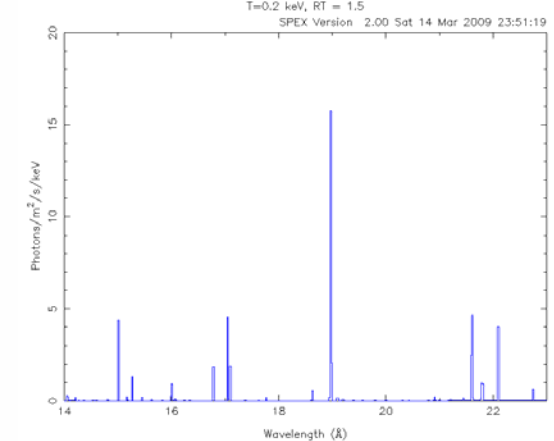

Netherlands Institute for Space Research

#### **T=0.2 keV RT=2.0 (overionised)**

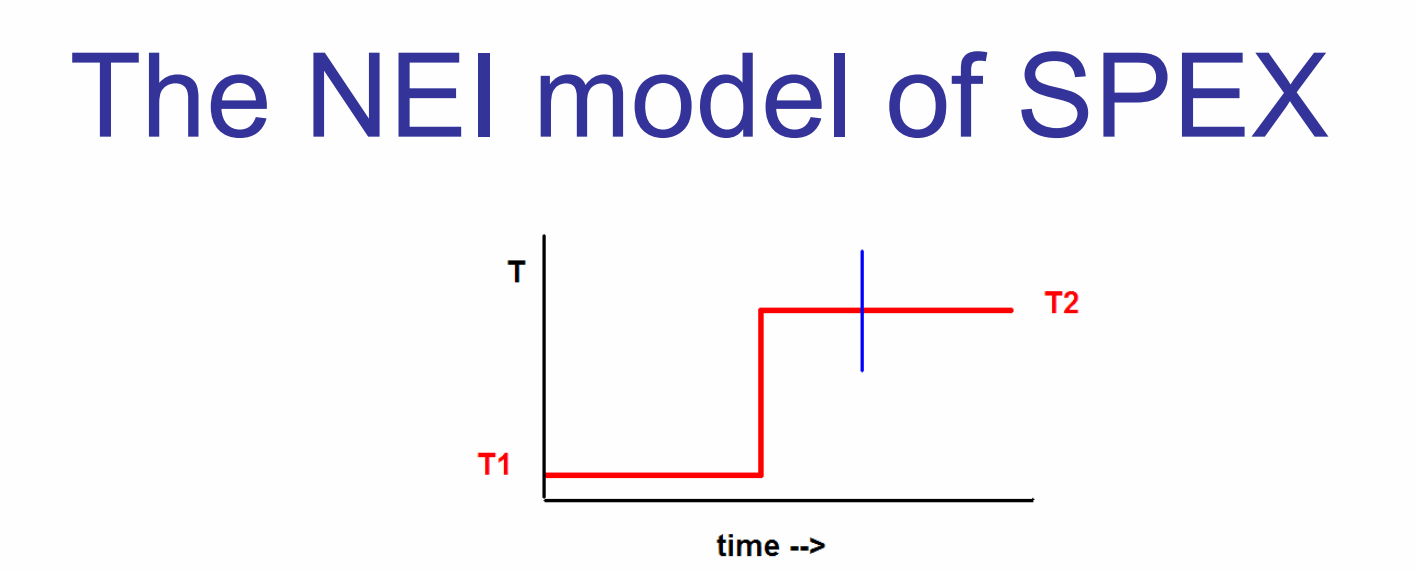

- Describes response of plasma jumping from T1 to T2
- Usually T1 low (e.g. 10 4 K, almost neutral gas)
- Time dependence through U= ${\sf In}_{_{\bf e}}$  dt
- For U→<sup>∞</sup>, plasma reaches equilibrium
- $\bullet~$  In practice often for U≈10 $^{17}$  m<sup>-3</sup>s

Netherlands Institute for Space Research

8

#### Example of NEI spectra

#### Log U=12

**RON** 

Netherlands Institute for Space Research

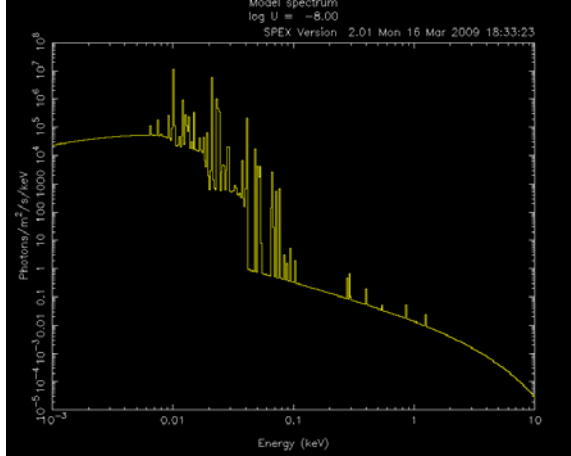

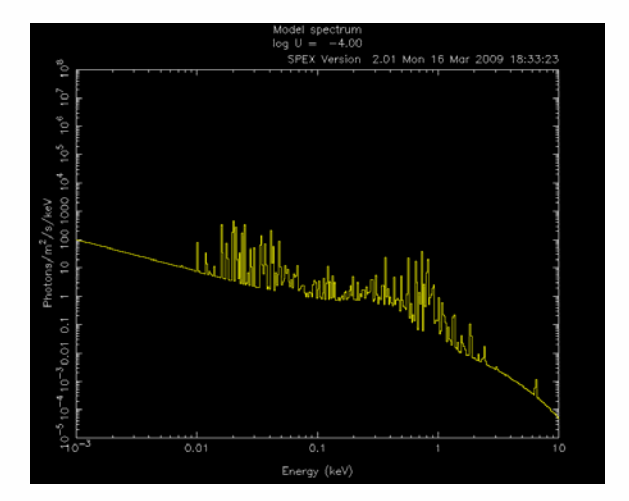

#### Log U=14

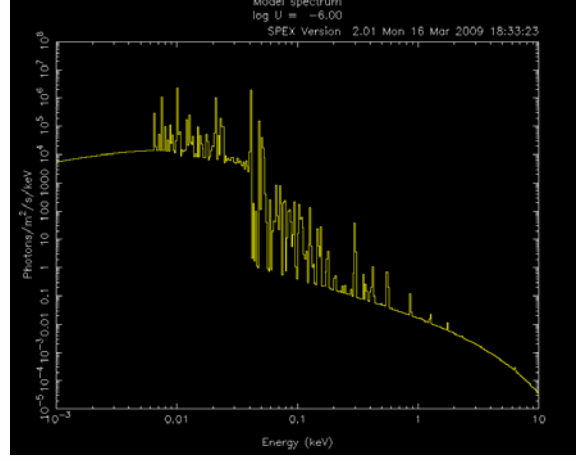

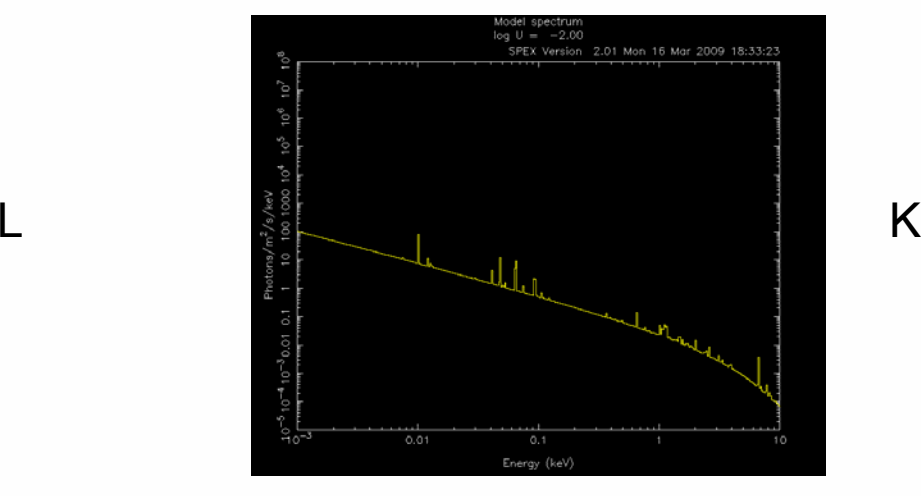

9

## Examples of NEI spectra

- •Supernova remnants (n=1 cm $^{-3}$ , t=1000 yr)
- •Stellar flares ( $n=10^{17}$  m<sup>-3</sup>, t = 10 s)
- •Cluster outskirts? (n=100 m $^{-3}$ , t =10 $^{8}$  yr)

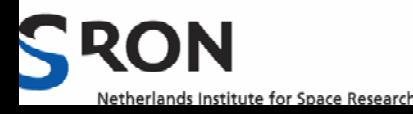

# Did you know that ...

• You can make T1>T2 to mimic a recombining plasma

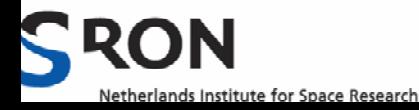

# 2. DEM Modelling

- Usual approach:
- Try 1T
- •If fit not good, try 2T
- •If still not good, try 3T
- *Ad infinitum* & often unstable (strong correlations between components)
- •How to do a better job?

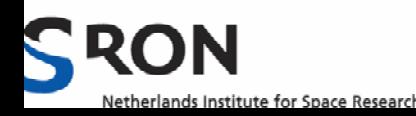

## Basic concept: DEM

- In real sources, emission measure (Y=∫n<sub>e</sub> n <sup>H</sup>dV) is integral over region with different physical properties
- T needs not to be constant over region (clusters, coronal loops, etc.)
- Introduce DEM = Differential Emission Measure, as function of T
- • ∫DEM (T) dT ≡ Y

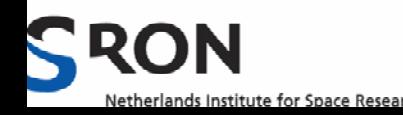

# Challenge with multi-T plasmas

- Line spectra insensitive to details DEM within T-range of factor 2
- All DEMs in example have same <T> and almost indistinguishable spectrum
- $\rightarrow$  bin T-range with steps of factor 2

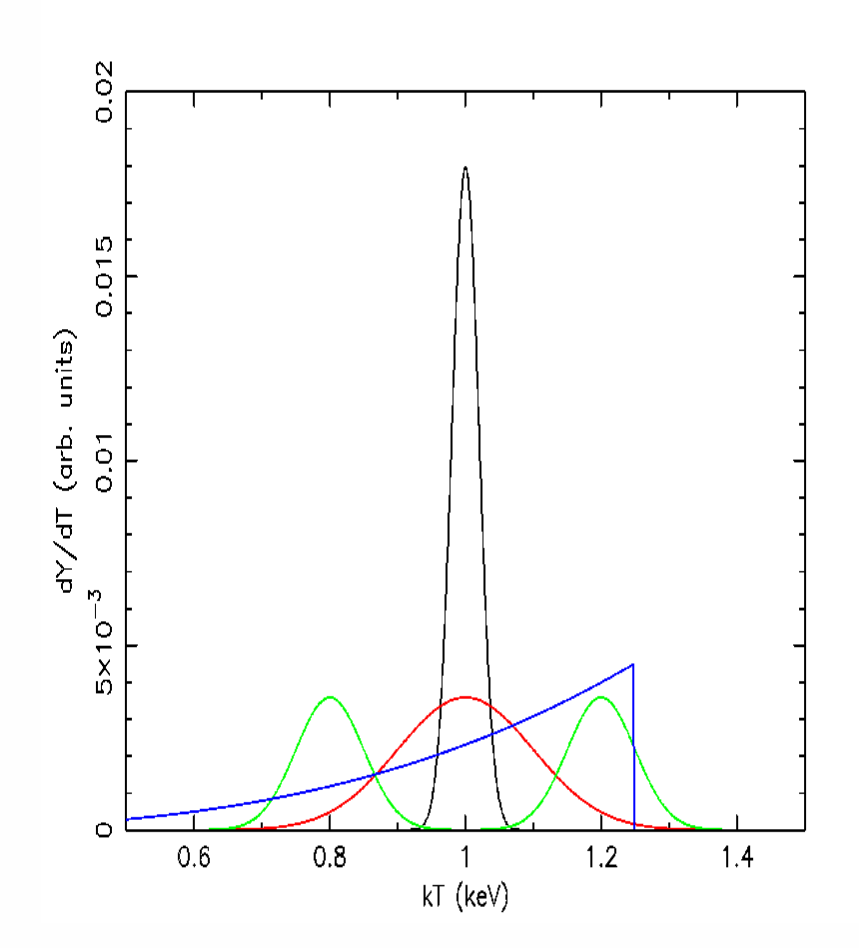

# DEM techniques

- •Make a library of basis spectra  $F_i(E)$  for a grid of temperatures
- •Solve the equation:
- S(E)=Σ  $\mathsf{Y}_{\mathsf{i}}$  F $_{\mathsf{i}}$ (E)
- •S(E) is observed spectrum
- • $\mathsf{Y}_\mathsf{i}$  are the (differential) emission measures

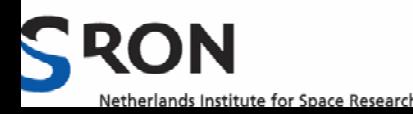

#### Example: AR Lac

(Kaastra et al. 1996)

• Fit to Rosat PSPC & ASCA GIS & SIS spectra

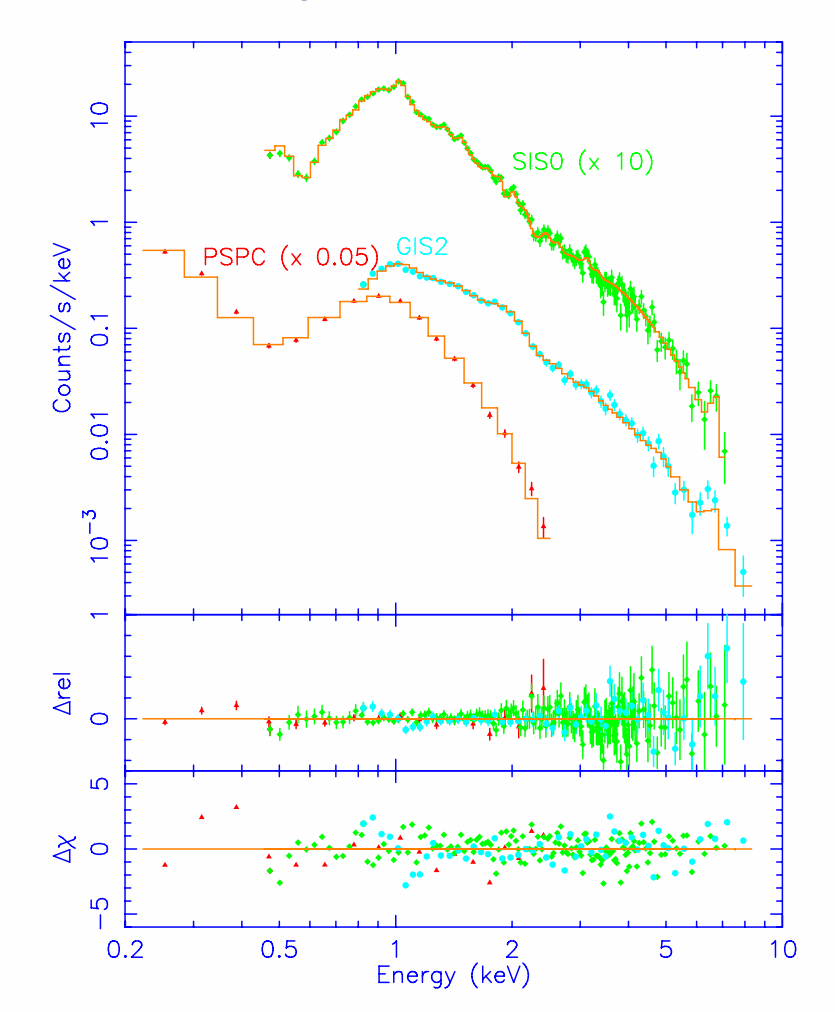

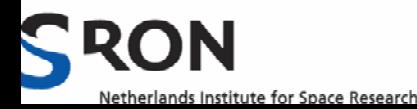

#### Regularisation method: principles

- •Solve  $S(E)=\Sigma Y_i F_i(E)$
- •using constraint that  $2^{nd}$  order derivative  $Y_i$ is as smooth as possible
- • Degree of smoothing controlled by regularisation parameter R (essentially smoothness / χ 2 )
- •R adjustable (R=0: no smoothing)

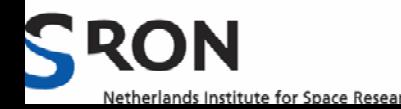

#### Pro and contra regularisation

- Advantage: damp unwanted oscillations
- Disadvantage: solution can be negative
- • SPEX solves this by introducing the "DEM penalty":

$$
p \equiv \sum_{Y_i < 0} (Y_i / \Delta Y_i)^2
$$

#### Advice: add p to χ <sup>2</sup> for tests of goodness

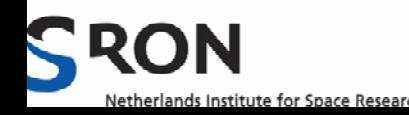

## Regularisation method: practice

• All three solutions shown here acceptable

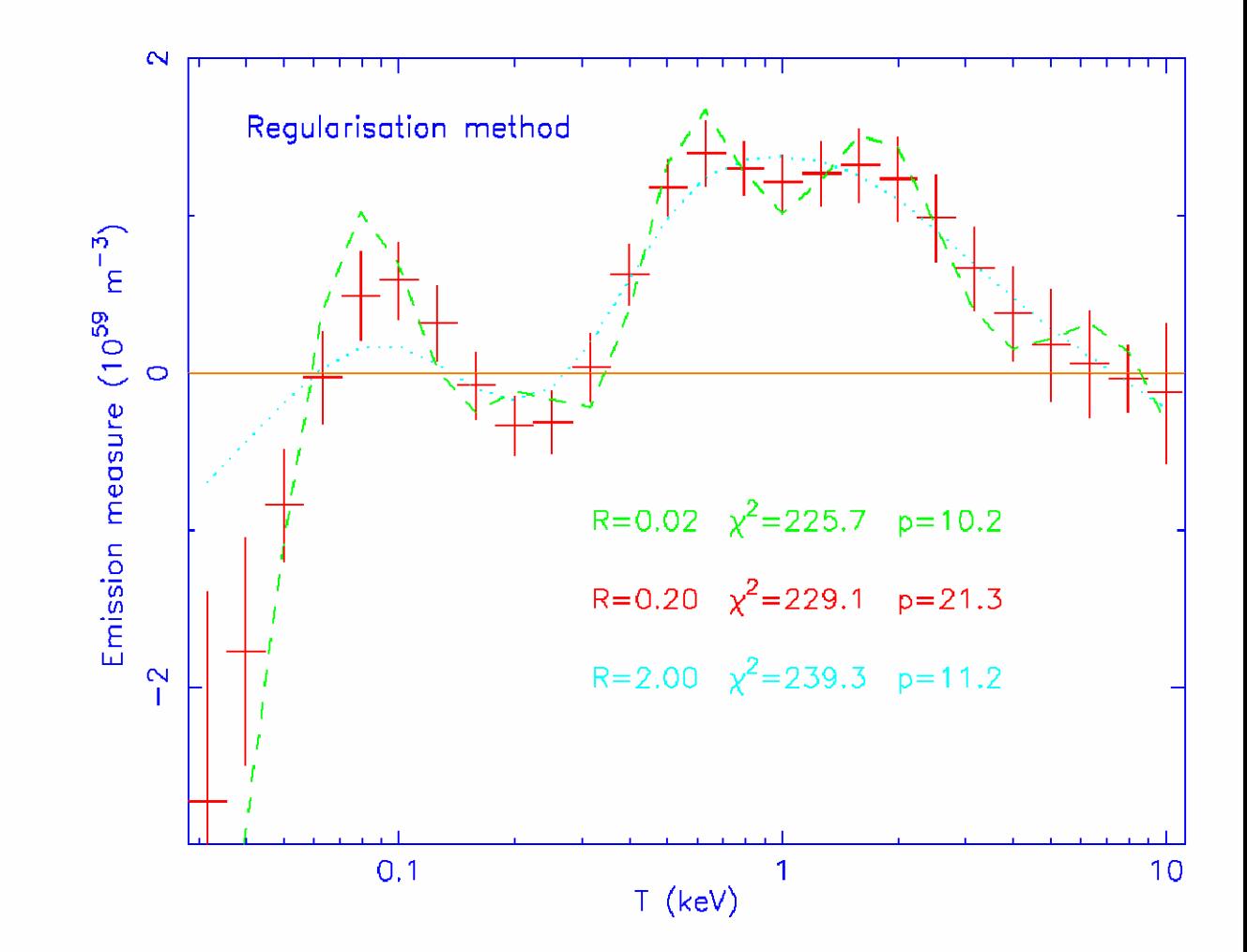

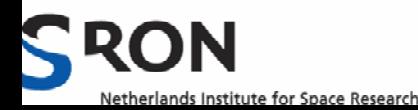

# Polynomial method

- • Model here log DEM(T) as an n-th degree polynomial
- $\bullet$  n can be chosen, to get lowest  $\chi^2$
- Example here: n=8, 9 or 10 all give acceptable fits;  $\frac{5}{8}$ <br>look to the difference in look to the difference in solutions
- Works good for smooth DEMS

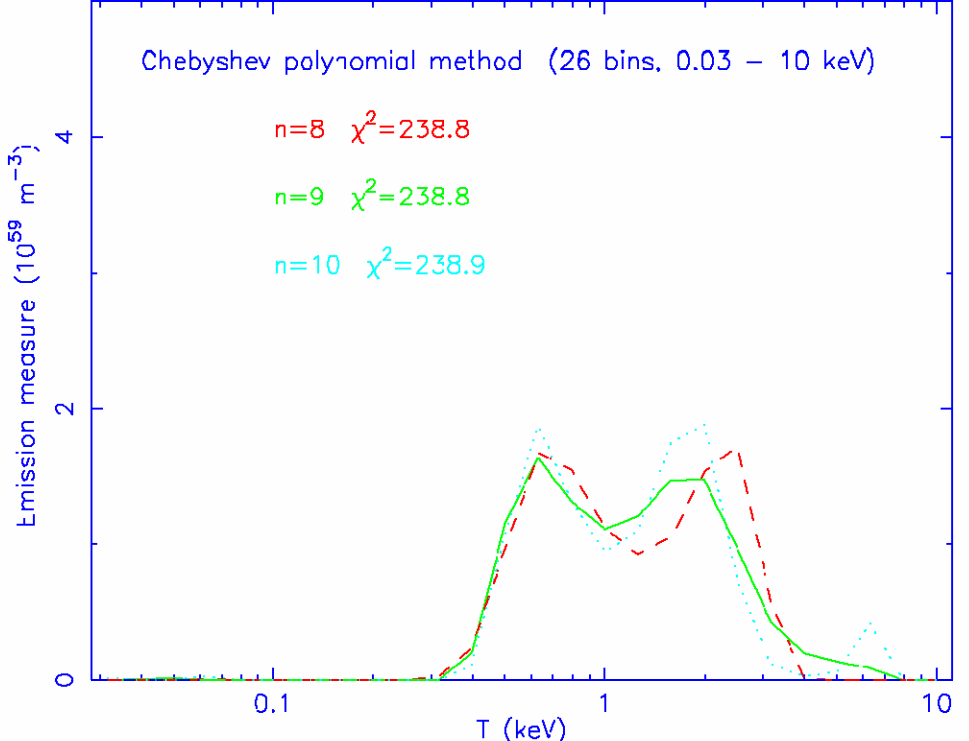

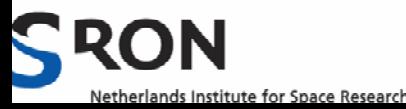

# Polynomial method II

- Higher degrees of polynomial do not provide better fit
- They also are more spiky
- Advise: choose minimum n with acceptable  $\chi^2$  (e.g.,  $\chi^2$  $<$   $\times$   $\times ^2$ <sub>min</sub> +1)

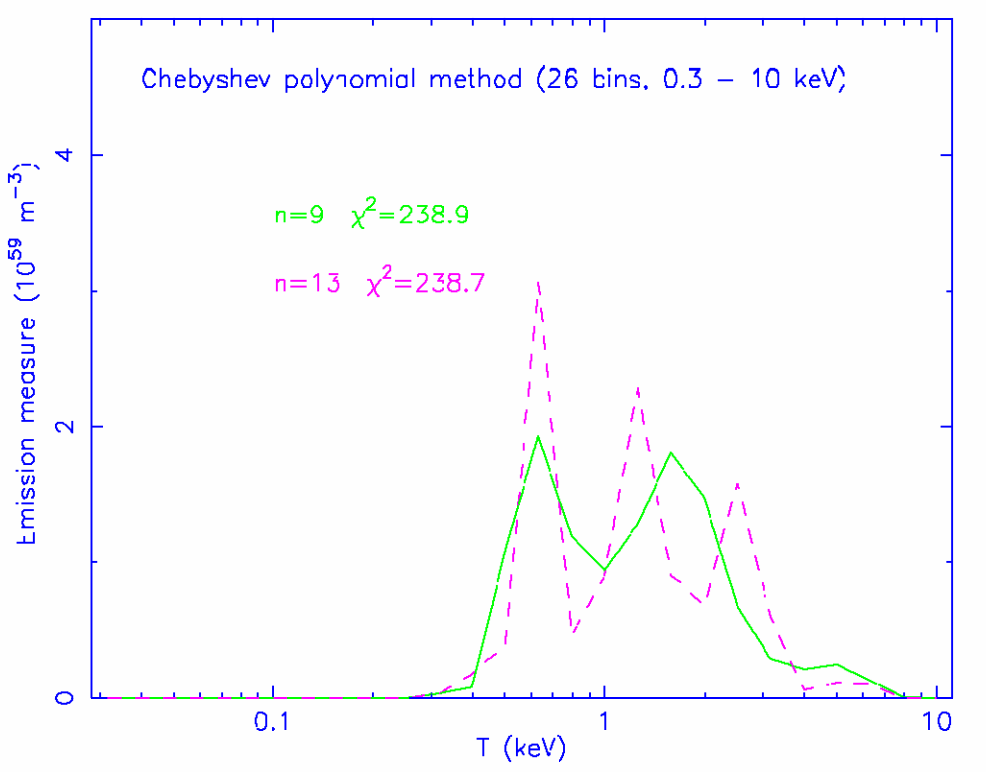

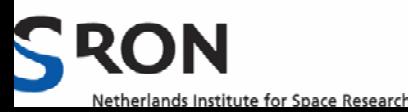

## Clean method

- • Clean method: derived from radio beam synthesis methods (Högbom 1974)
- Adds small (low Y) components that give best improvement χ<sup>2</sup> until convergence is reached
- Works good for "spiky" **DEMS**

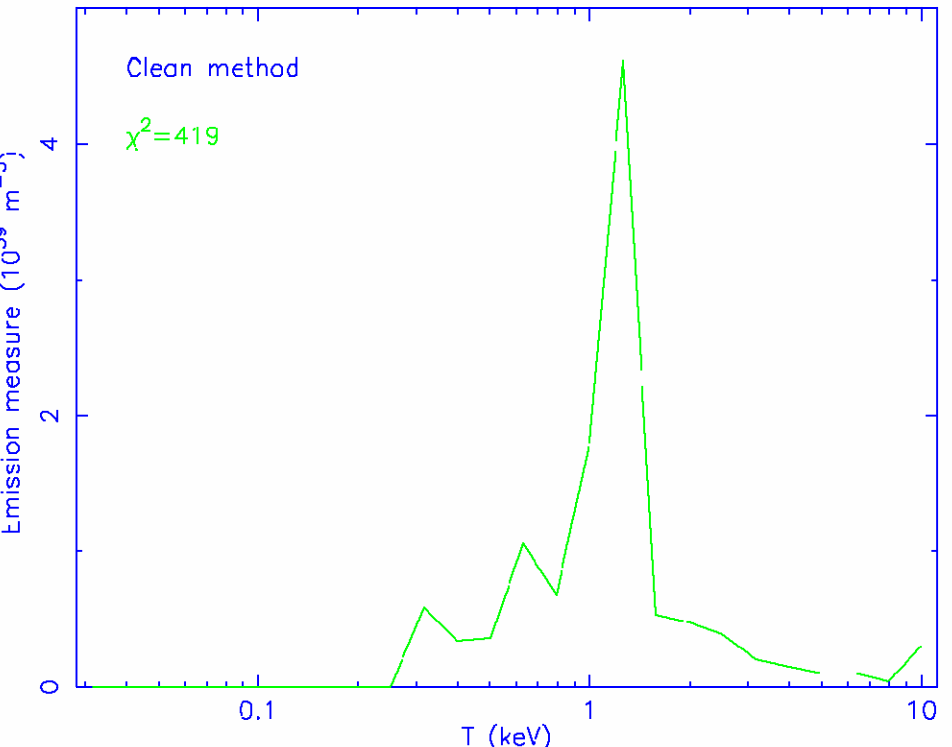

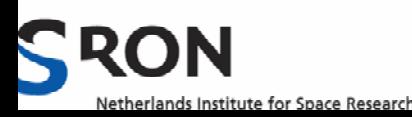

# Genetic algorithm

- $\bullet$  Uses geneitic algorithm (PIKAIA, Charbonneau 1995) to find minimum solution
- $\bullet$  Example: results of 25 runs
- Sort solutions according to χ $^2$
- $\bullet$ Pick out best solutions

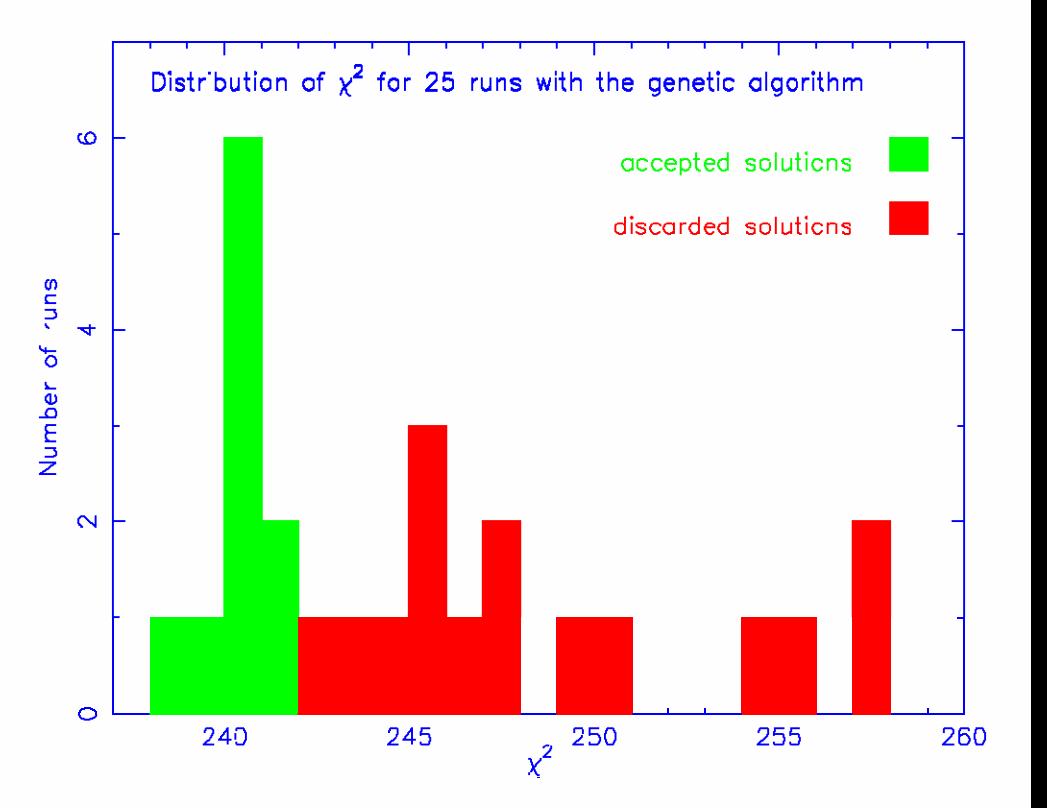

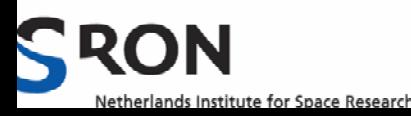

# Genetic algoriothms II

• Doing multiple runs, you get an idea of allowed range of solutions

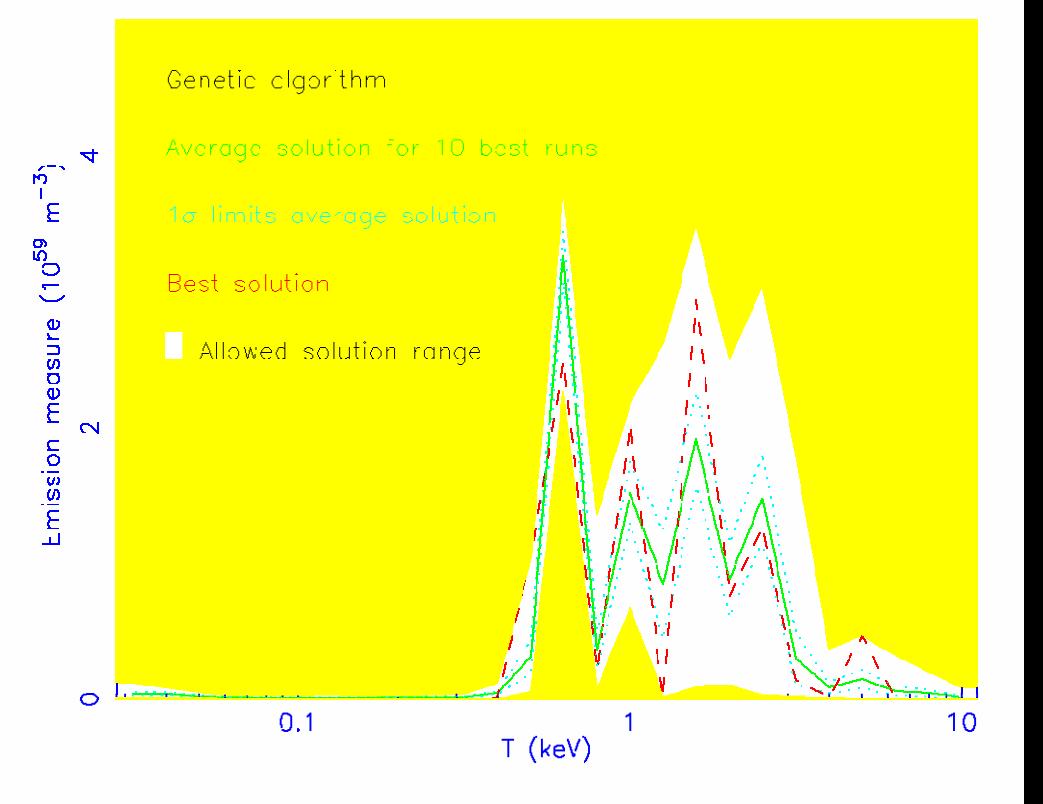

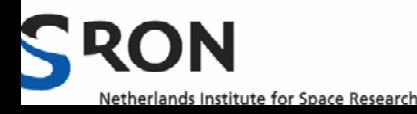

## Multi-temperature method

- Alternative: use multiple Gaussian components (in log T)
- Works good for bimodal distributions
- Not always convergence, check the  $\chi^2$  (as for any DEM method)

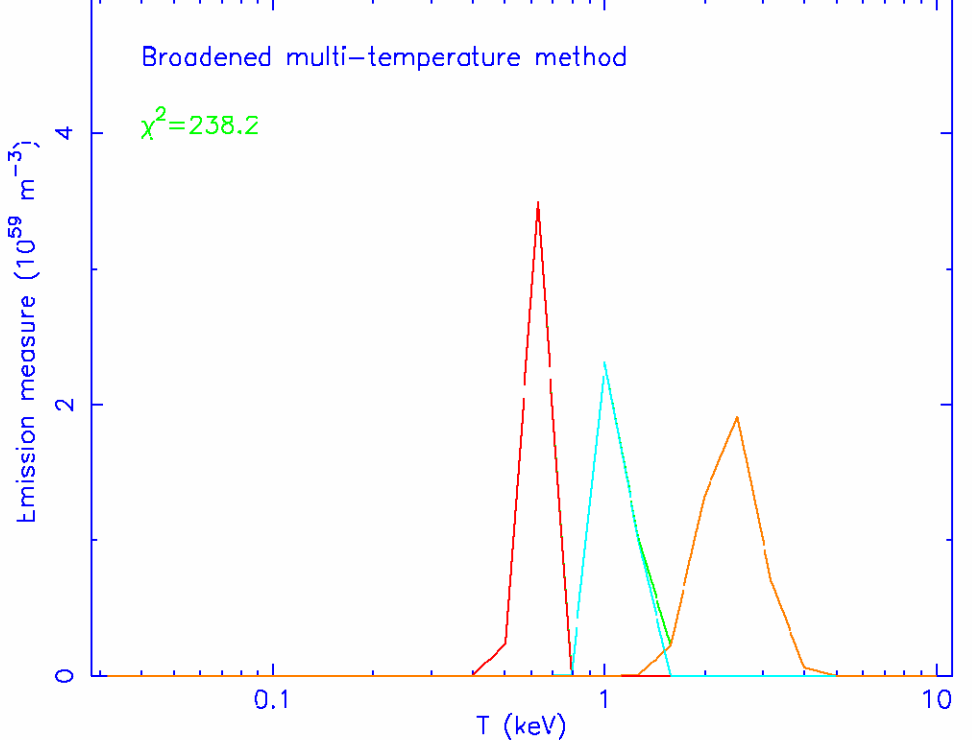

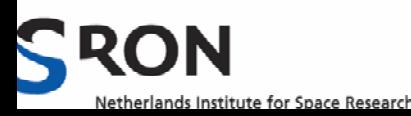

# Comparison DEM methods I

- Input model: two delta-lines @ 0.6 & 2.4 keV
- See how different methods perform

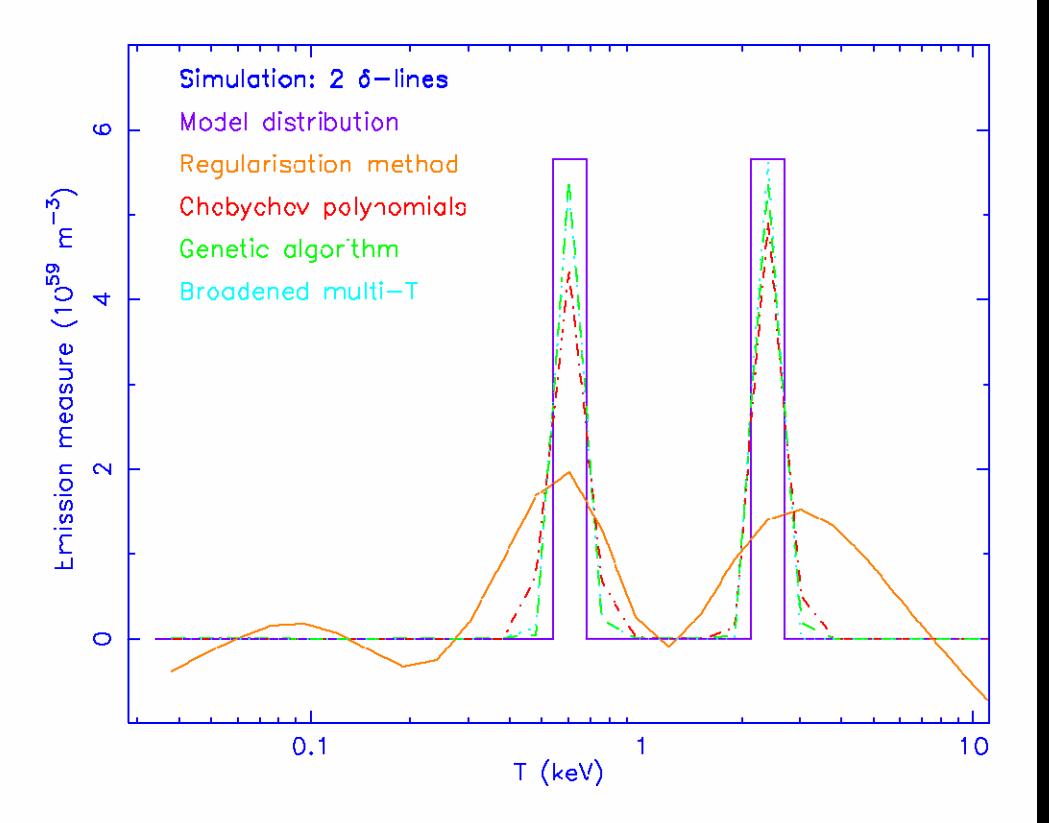

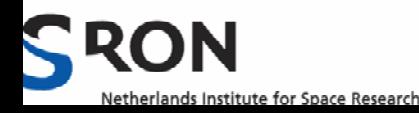

# Comparison DEM methods II

- Input model continuous distribution between 0.6 @ 2.4 keV
- See how different methods perform

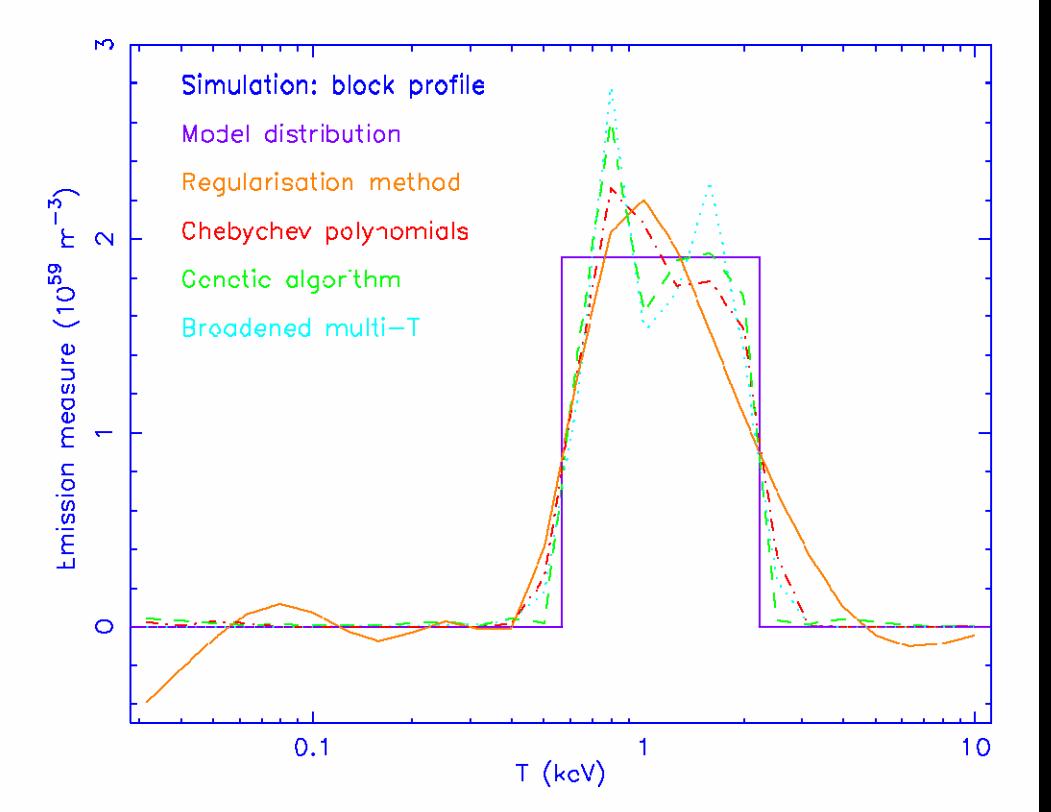

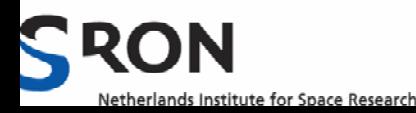

#### 3. Extended sources

- Two main challenges:
- Multi-temperature structure
- For grating spectra, additional spectral broadening due to way gratings work, usually Δ λ=c Δθ Î degradation of resolution, depending upon spatial distribution photons along dispersion axis

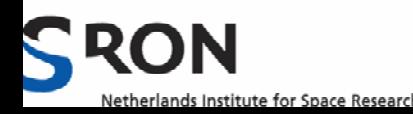

#### WDEM model

We also try to model the emission of the hot plasma with a differential emission measure (DEM) model with a cut-off power-law distribution of emission measures versus temperature (wdem). The wdem model appears to be a good empirical approximation for the spectrum in cooling cores of clusters of galaxies (e.g. Kaastra et al. 2004; Werner et al. 2006; de Plaa et al. 2006). The emission measure  $Y = \int n_e n_H dV$ (where  $n_e$  and  $n_H$  are the electron and proton densities, V is the volume of the source) in the wdem model is specified in Eq. (1) adapted from Kaastra et al. (2004):

$$
\frac{dY}{dT} = \begin{cases} AT^{1/\alpha} & T_{\text{min}} < T < T_{\text{max}}, \\ 0 & \text{elsewhere.} \end{cases}
$$
 (1)

The emission measure distribution has a cut-off at  $T_{\text{min}} =$  $cT_{\text{max}}$ . For  $\alpha \rightarrow \infty$  we obtain a flat emission measure distribution. The emission measure weighted mean temperature  $T_{\text{mean}}$ is given by:

$$
T_{\text{mean}} = \frac{\int_{T_{\text{min}}}^{T_{\text{max}}} \frac{dY}{dT} T dT}{\int_{T_{\text{min}}}^{T_{\text{max}}} \frac{dY}{dT} dT}.
$$
 (2)

By integrating this equation between  $T_{\text{min}}$  and  $T_{\text{max}}$  we obtain a direct relation between  $T_{\text{mean}}$  and  $T_{\text{max}}$  as a function of  $\alpha$  and

$$
T_{\text{mean}} = \frac{(1 + 1/\alpha)(1 - c^{1/\alpha + 2})}{(2 + 1/\alpha)(1 - c^{1/\alpha + 1})} T_{\text{max}}.
$$
 (3)

A comparison of the wdem model with the classical coolingflow model can be found in de Plaa et al. (2005). We note

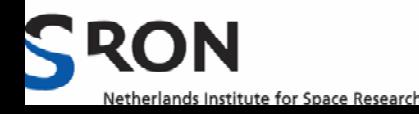

### Extended source example: Crab

- Shown is MOS1 image
- Image collapsed in cross-dispersion direction and projected onto dispersion axis RGS

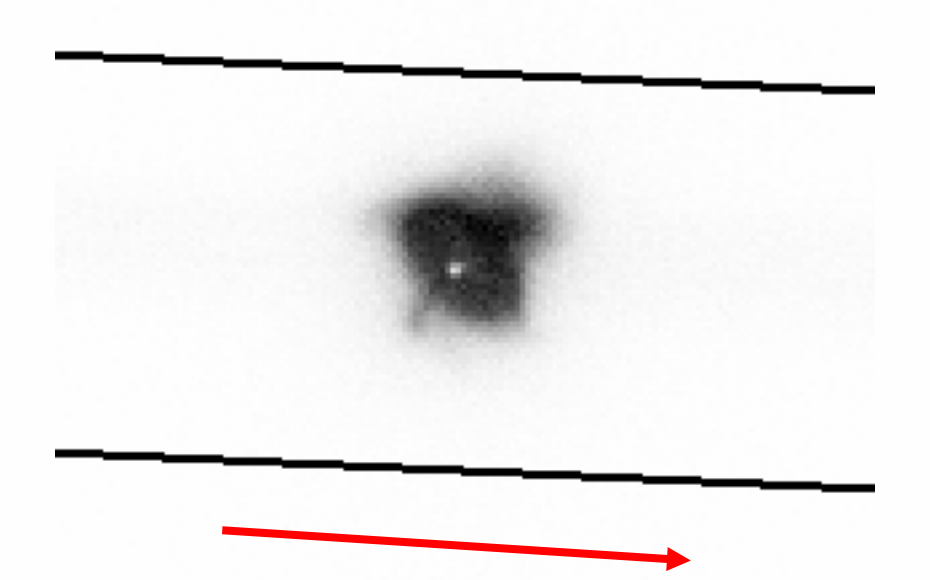

Dispersion direction

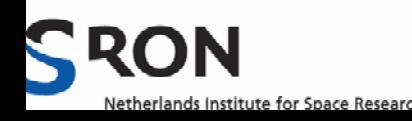

### Effective line-spread function

• Plot shows spatial profile projected onto dispersion axis

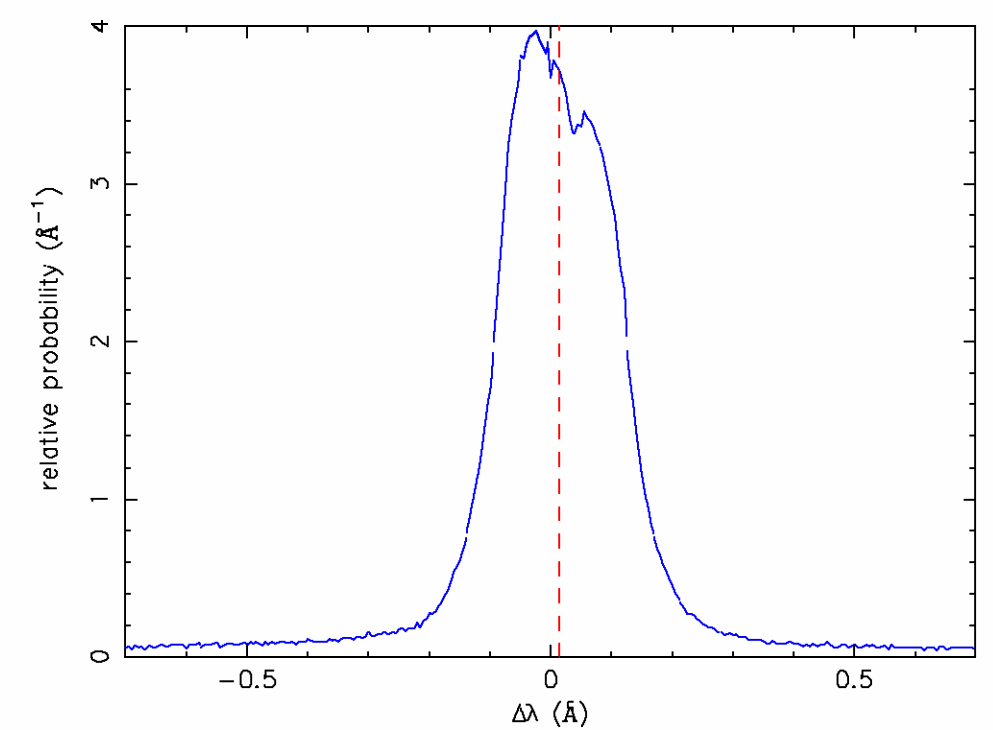

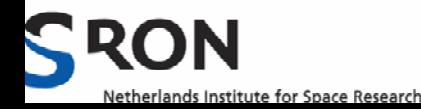

#### How is this implemented in SPEX?

- Provide an ascii file with two columns: cumulative probability distribution (between 0 and 1) versus λ
- • Define the "lpro" component, and point there to the proper filename
- Apply the lpro component to any additive component in model that is broadened
- You can have multiple lpro components, with different files

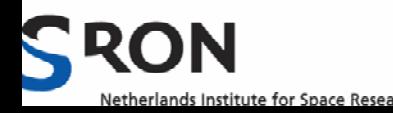

#### Example: Fit to RGS Crab spectrum

- The O I 1s-2p line  $@$ 23.5 Å (& full spectrum) clearly broadened by spatial extent Crab
- Why is fit not perfect? (answer: dust)

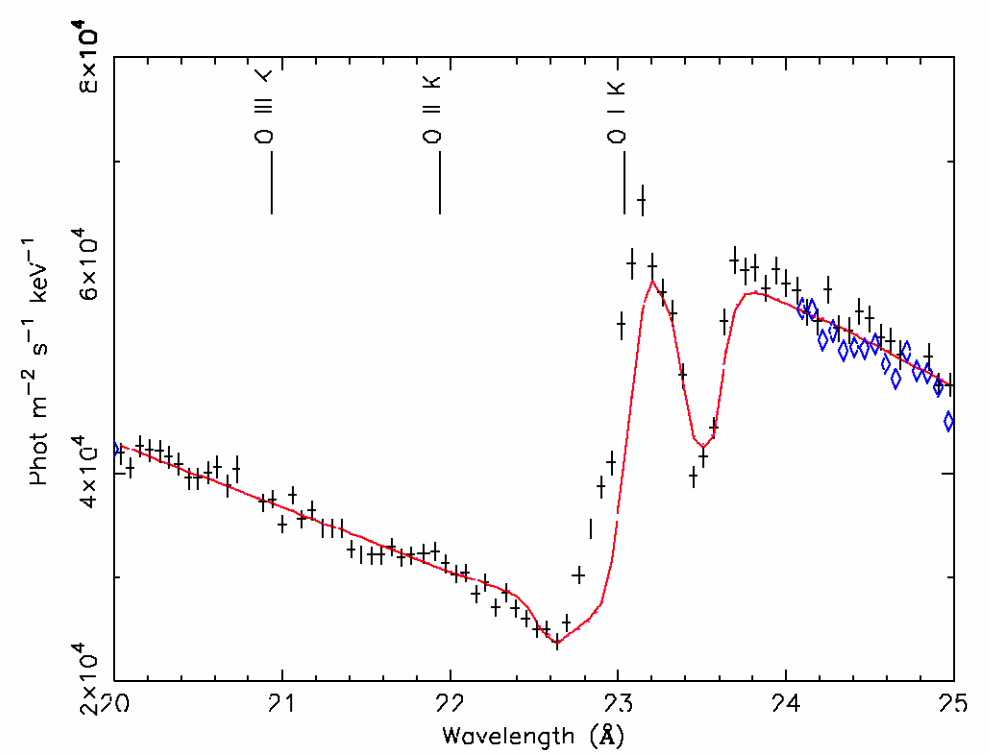

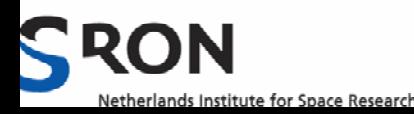

## 4. Some other models in SPEX

- Emission models
- Convolution models

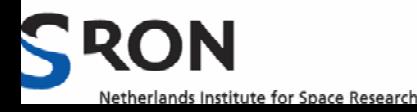

# Other emission models in SPEX

- •Cf: classical cooling flow model
- •Spln: spline (continuum)
- File: table model
- •Refl: reflection model Zycki
- • SNR models (Sedov, Band, Chevalier, Solinger)
- Rrc: radiative recombination continua
- etc

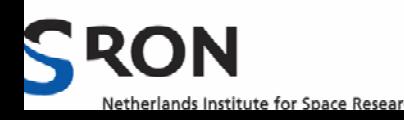

## Convolution models

- •Laor profiles (relativistic lines)
- •Gaussian broadening (vgau)
- •Rectangular broadening (vblo)
- •Arbitrary velocity broadening (vpro)

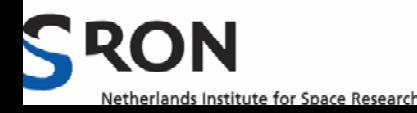

### Other goodies

•Sectors & regions: see SPEX manual

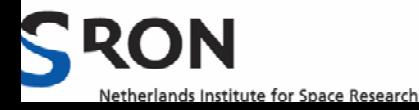

# Cooling flows

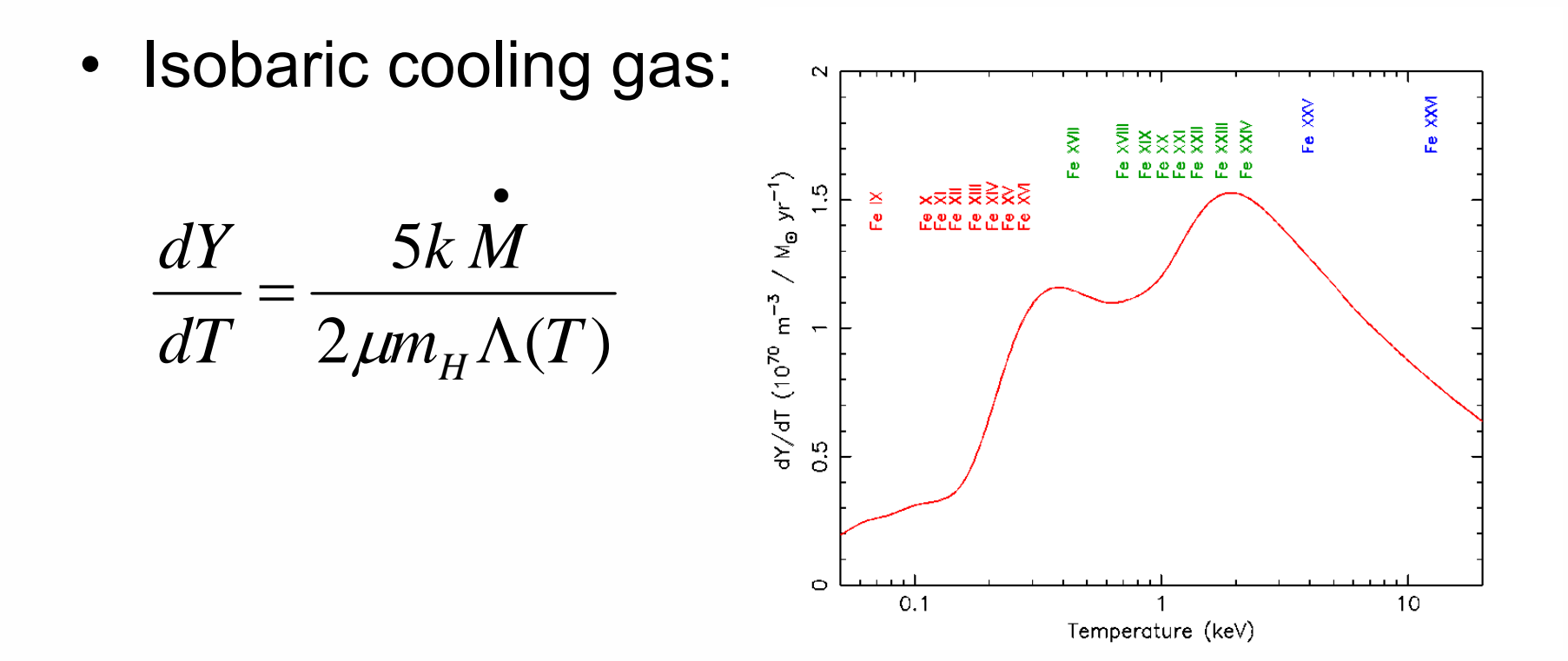

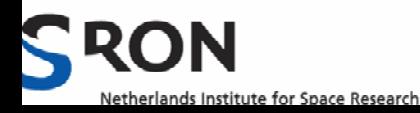